## Chapter 4 Modern Atomic **Theory**

## *An Introduction to Chemistry*  by Mark Bishop

## Orbitals for Ground States of Known Elements

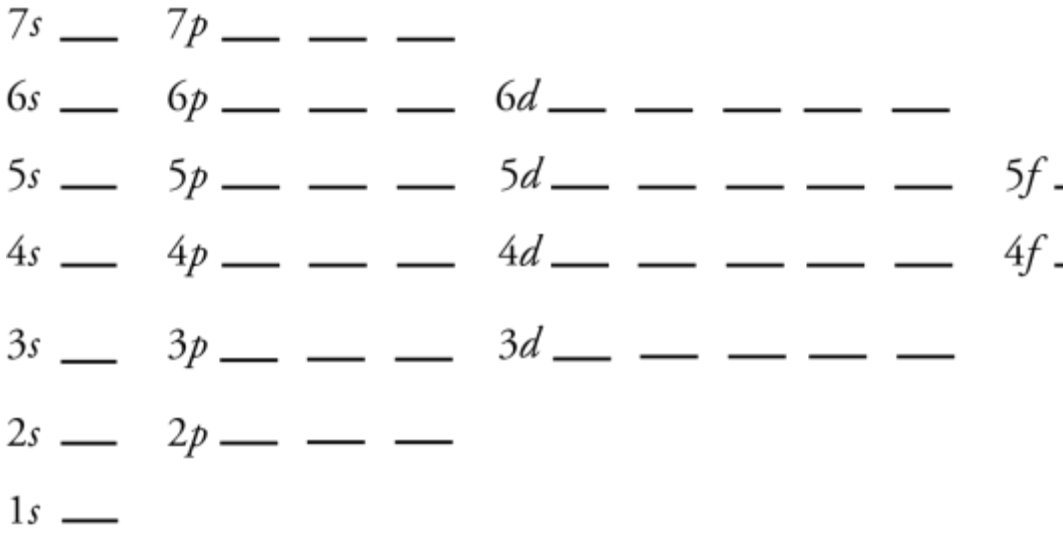

No other orbitals are necessary for describing the electrons of the known elements in their ground states.

## **Electron** Spin

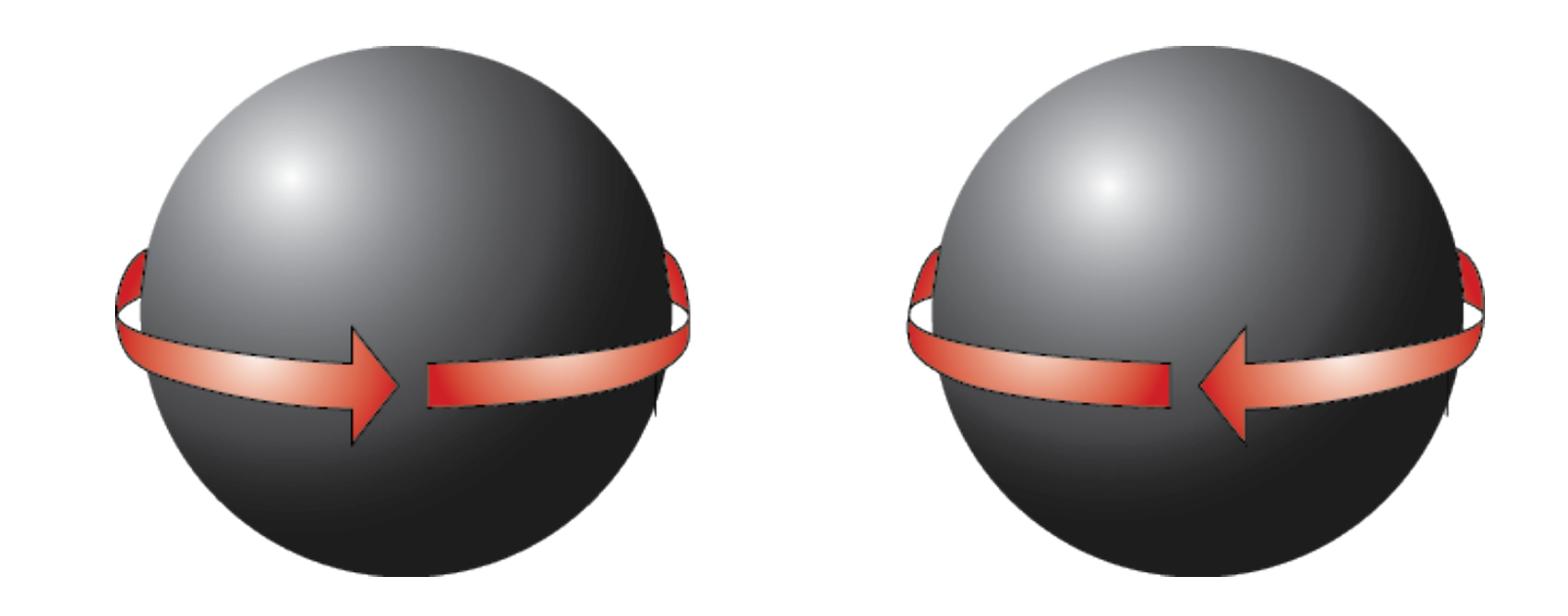

Þ

O.

ω

## Pauli Exclusion Principle

- *No two electrons in an atom can have the same unique set of four quantum numbers.*
- The first quantum number describes the principal energy level. For example, the quantum number 2 identifies the second<br>principal energy level.<br> $2r + 2p + 1 + 1 + 1$ principal energy level.
- The first two quantum numbers together describe a sublevel. For example, 2,1 describes the 2p sublevel.

 $1<sup>†</sup>$ 

- The first three quantum numbers describe an orbital. For example, 2,1,1 describes one of the 2p orbitals.
- It takes all four quantum numbers to describe an electron. For example, 2,1,1,+1/2 describes an electron in a 2p orbital.

## Pauli Exclusion Principle

- No two electrons in an atom can be in the same principal energy level, the same sublevel, the same orbital, and with the same spin.
- This means that electrons in the same orbital must have opposite spin.
- Because there are only two possible spins, each orbital, no matter what its size, can have a maximum of two electrons.

Orbital Diagrams

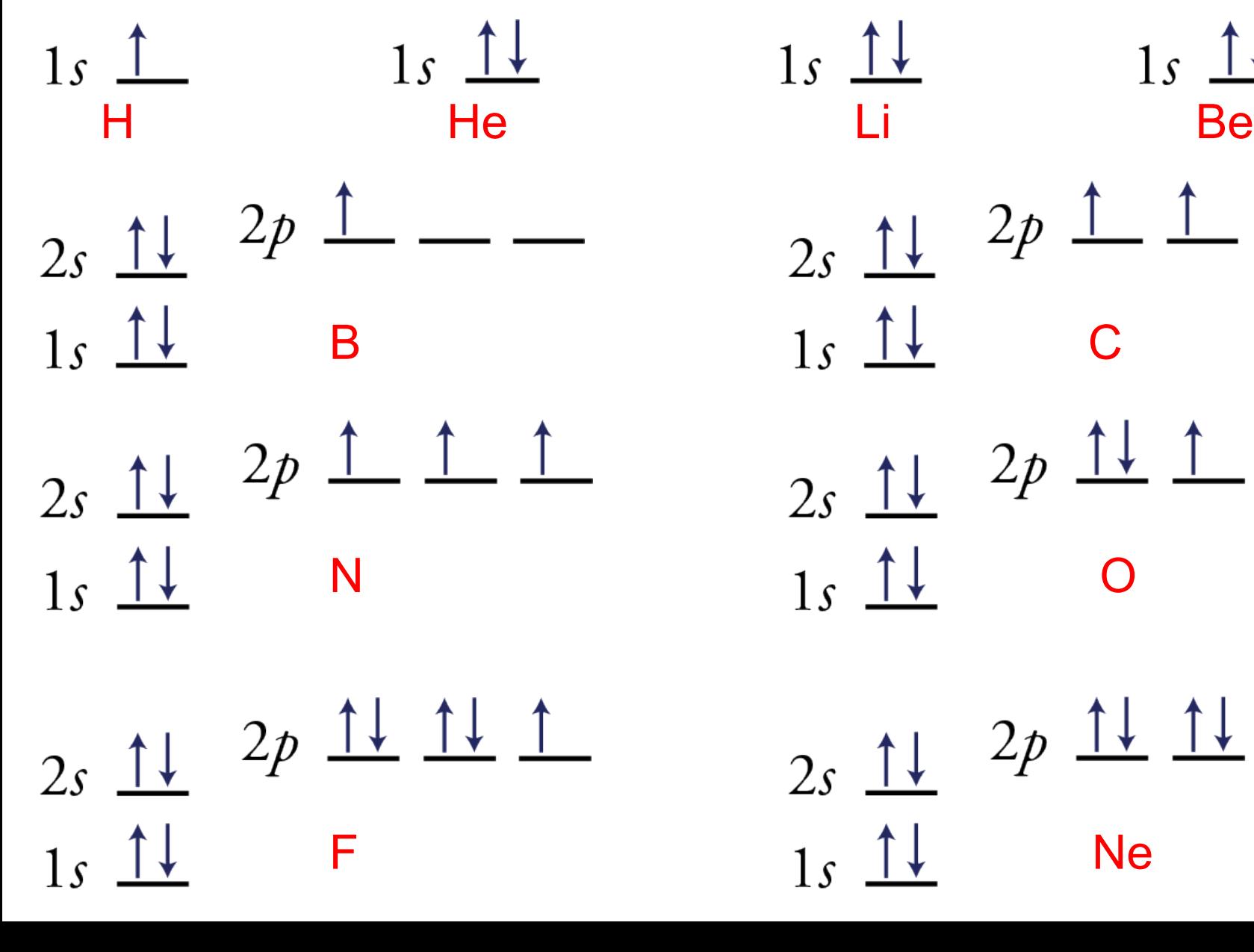

 $2s$   $\uparrow$  $2s$  1  $1s$   $\uparrow\downarrow$  $1s$   $\uparrow\downarrow$  $2s$   $\frac{\uparrow\downarrow}{\sqrt{2p}}$   $\frac{\uparrow}{\sqrt{2p}}$   $\frac{\uparrow}{\sqrt{2p}}$  $2s$   $\frac{1}{2}$   $2p$   $\frac{1}{2}$   $\frac{1}{2}$  $2s$   $\frac{1}{2}$   $2p$   $\frac{1}{2}$   $\frac{1}{2}$   $\frac{1}{2}$  $F = 1s \quad \uparrow \downarrow$  Ne

## Drawing Orbital **Diagrams**

- For each sublevel with at least one electron, draw one line for each *s* sublevel, three lines for each *p* sublevel, five lines for each *d* sublevel, and seven lines for each *f* sublevel.
- Label each sublevel.
- Move up the page to indicate the order in which the orbitals are filled. For the first 18 elements, the order of filling is 1*s* 2*s* 2*p* 3*s* 3*p*. A more complete order of filling will be described soon.
- For orbitals containing two electrons, draw one arrow up and one arrow down to indicate the electrons' opposite spin.
- When adding electrons to orbitals of the same energy, follow Hund's Rule.

## Second Period **Electron Configurations**

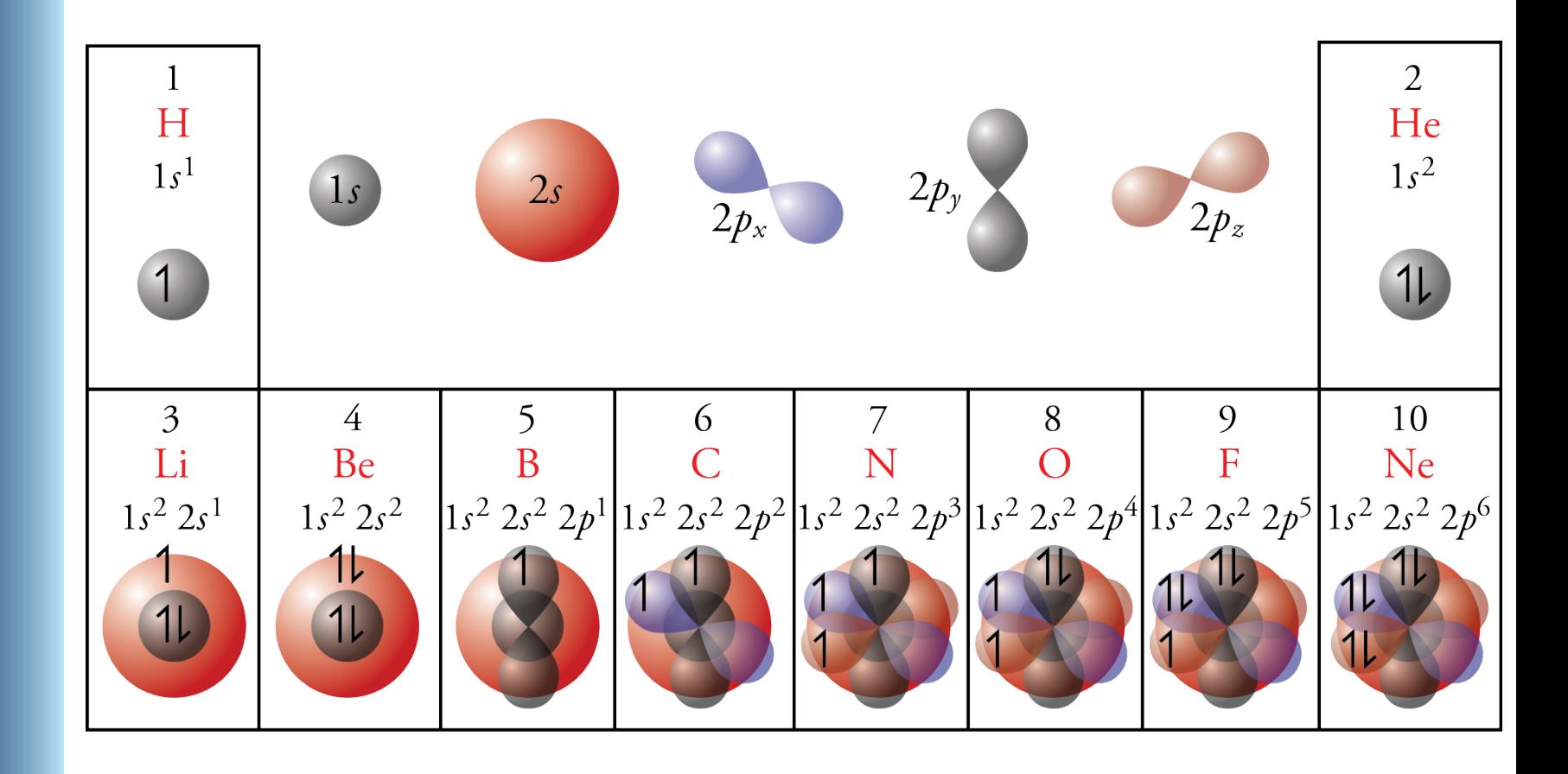

## Electron **Configurations**

• The information in orbital diagrams is often described in a shorthand notation called an *electron configuration*.

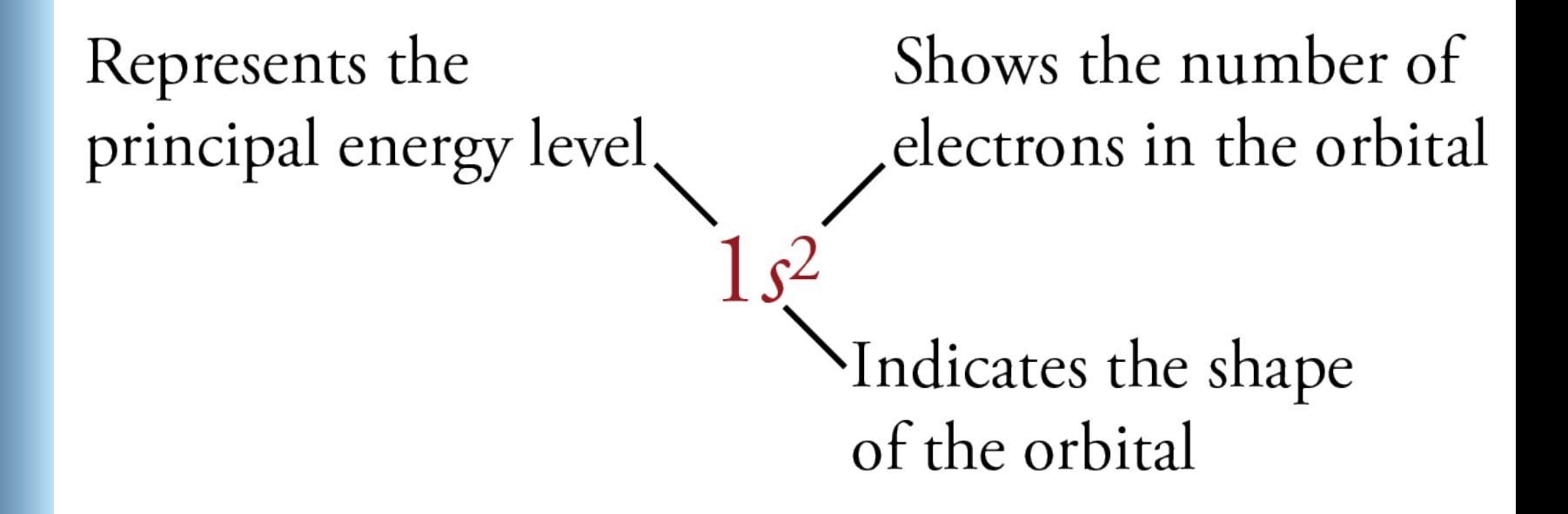

## Ways to Describe Electrons in Atoms

• The following is an orbital diagram for a nitrogen atom.

$$
2s \frac{\uparrow \downarrow}{\uparrow \downarrow} \qquad \frac{2p \frac{\uparrow}{\downarrow} \frac{\uparrow}{\downarrow}}{1s \frac{\uparrow \downarrow}{\downarrow}}
$$

• The following is the electron configuration for nitrogen.

$$
1s^2\,2s^2\,2p^3
$$

## **Orbital Diagrams**

 $3s$   $\uparrow$  $3s$   $1\overline{\phantom{1}}$  $\frac{1}{2s}$   $\frac{1}{\pm}$   $2p$   $\frac{1}{\pm}$   $\frac{1}{\pm}$   $\frac{1}{\pm}$  $\frac{1}{2s}$   $\frac{1}{s}$   $2p$   $\frac{1}{s}$   $\frac{1}{s}$   $\frac{1}{s}$  $1s$   $1s$  Na  $1s$   $1s$   $1s$   $1s$   $1s$   $1s$  Al 1*s*<sup>2</sup> 2*s*<sup>2</sup> 2*p*<sup>6</sup> *3s*<sup>1</sup> 1*s*<sup>2</sup> 2*s*<sup>2</sup> 2*p*<sup>6</sup> *3s*<sup>2</sup> 1*s*<sup>2</sup> 2*s*<sup>2</sup> 2*p*<sup>6</sup> *3s*<sup>2</sup> 3*p*<sup>1</sup>  $3s$   $\uparrow \downarrow$   $3p$   $\uparrow \downarrow$   $\uparrow$  $3p \perp \perp \perp$  $3s$   $11$  $\begin{array}{c|c}\n\hline\n\end{array}\n\quad\n\begin{array}{c}\n2p & \frac{\uparrow\downarrow}{\sqrt{2}} & \frac{\uparrow\downarrow}{\sqrt{2}} \\
\hline\n\end{array}\n\qquad\n\begin{array}{c}\n\hline\n\end{array}\n\qquad\n\begin{array}{c}\n\hline\n\end{array}\n\qquad\n\begin{array}{c}\n\hline\n\end{array}\n\qquad\n\begin{array}{c}\n\hline\n\end{array}\n\qquad\n\begin{array}{c}\n\hline\n\end{array}\n\qquad\n\begin{array}{c}\n\hline\n\end{array}\n\qquad\n\begin{array}{c}\n\h$  $\frac{1}{2s}$   $\frac{1}{\sqrt{1}}$   $2p$   $\frac{1}{\sqrt{1}}$   $\frac{1}{\sqrt{1}}$  $\begin{array}{ccc} 1_s & \uparrow \downarrow & \mathsf{Si} \\ 1_s & \uparrow \downarrow & \mathsf{P} \end{array}$   $\begin{array}{ccc} 1_s & \uparrow \downarrow & \mathsf{S} \end{array}$ 1*s*<sup>2</sup> 2*s*<sup>2</sup> 2*p*<sup>6</sup> *3s*<sup>2</sup> 3*p*<sup>2</sup> 1*s*<sup>2</sup> 2*s*<sup>2</sup> 2*p*<sup>6</sup> *3s*<sup>2</sup> 3*p*<sup>3</sup> 1*s*<sup>2</sup> 2*s*<sup>2</sup> 2*p*<sup>6</sup> *3s*<sup>2</sup> 3*p*<sup>4</sup>  $3s$   $11$   $3p$   $11$   $11$ Cl  $2s$   $\frac{11}{2}$   $\frac{2p}{11}$   $\frac{11}{11}$   $\frac{11}{11}$  Ar  $2s$   $\frac{11}{2}$   $\frac{11}{11}$   $\frac{11}{11}$ 1*s*<sup>2</sup> 2*s*<sup>2</sup> 2*p*<sup>6</sup> *3s*<sup>2</sup> 3*p*<sup>5</sup> 1*s*<sup>2</sup> 2*s*<sup>2</sup> 2*p*<sup>6</sup> *3s*<sup>2</sup> 3*p*<sup>6</sup>

 $3p \perp$  $3s$   $1\overline{\smash{\downarrow}}$  $\frac{1}{2s} \frac{1}{1} \frac{2p}{1} \frac{1}{1} \frac{1}{1}$  $3p$   $11$   $1$  $3s$   $1\overline{\smash{\big\downarrow}}$  $\frac{3s+1}{2s+1}$   $2p+1$   $\frac{1}{s+1}$   $\frac{1}{s+1}$  $3s$   $11$   $3p$   $11$   $11$ 

Ο.

- 6

9

 $\bullet$ 

## Writing Electron **Configurations**

- Determine the number of electrons in the atom from its atomic number.
- Add electrons to the sublevels in the correct order of filling.
- Add a maximum of two electrons to each *s* sublevel, 6 to each *p* sublevel, 10 to each *d* sublevel, and 14 to each *f* sublevel.

## Order of **Orbital Filling**

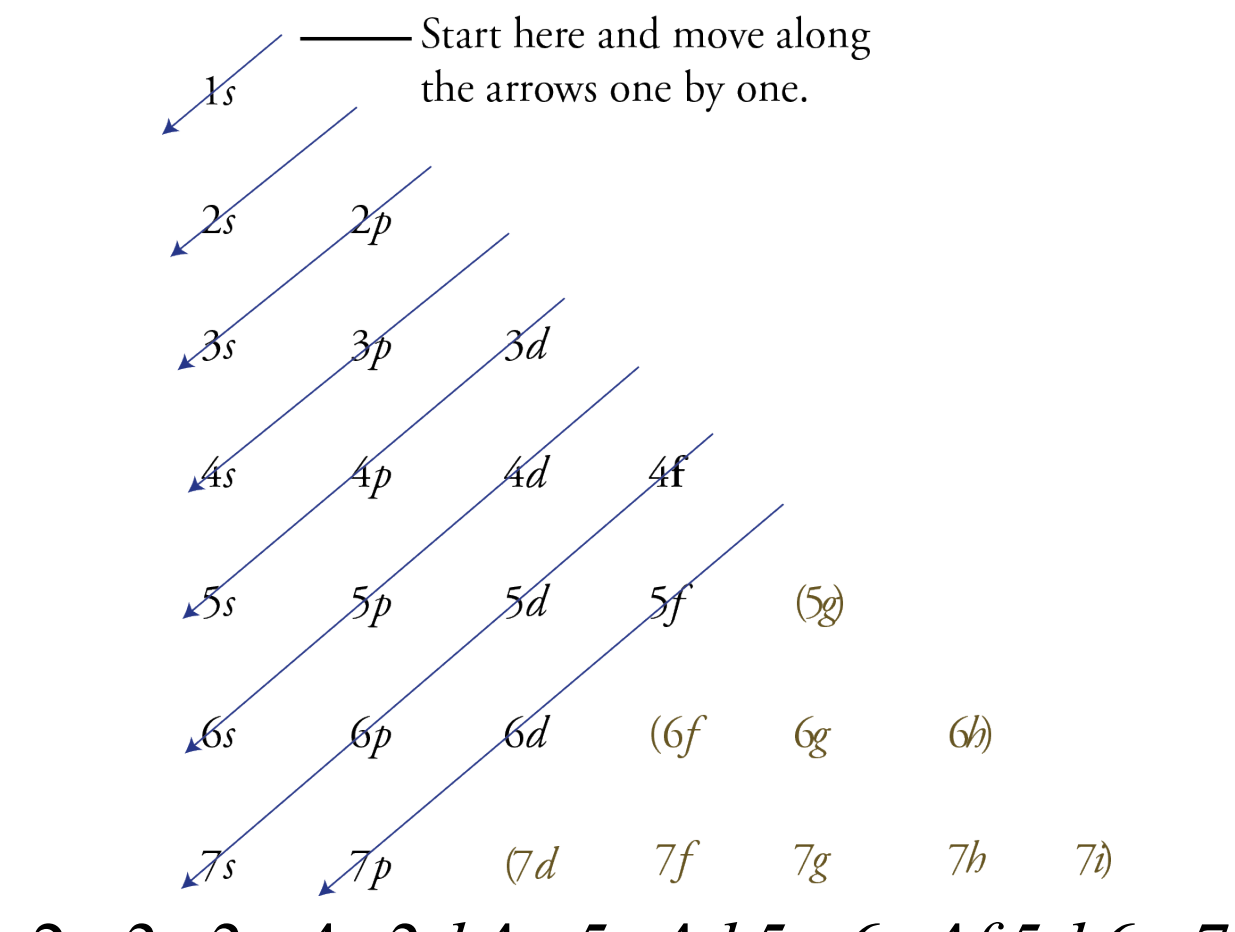

9,

1*s* 2*s* 2*p* 3*s* 3*p* 4*s* 3*d* 4*p* 5*s* 4*d* 5*p* 6*s* 4*f* 5*d* 6*p* 7*s* 5*f* 6*d* 7*p*

#### Order of Filling from the Periodic Table

|    |          |          |    |           |     |     |                |     |           |           |           |                         |                       |    |                |                   |     |           |     | 18                    |
|----|----------|----------|----|-----------|-----|-----|----------------|-----|-----------|-----------|-----------|-------------------------|-----------------------|----|----------------|-------------------|-----|-----------|-----|-----------------------|
|    | s block  |          |    |           |     |     |                |     |           |           |           |                         |                       |    |                | $p \text{ block}$ |     |           |     | <b>8A</b>             |
|    |          |          |    |           |     |     |                |     |           |           |           |                         |                       |    | 13             | 14                | 15  | 16        | 17  | $\frac{2}{\text{He}}$ |
|    | 1A       | 2A       |    |           |     |     |                |     |           |           | 1s        | $\overline{\mathrm{H}}$ |                       |    | 3A             | 4A                | 5A  | <b>6A</b> | 7A  |                       |
| 2s | 3<br>Li  | 4<br>Be  |    |           |     |     |                |     | d block   |           |           |                         |                       | 2p | $\frac{5}{B}$  | 6                 |     | 8         | 9   | 10<br><b>Ne</b>       |
|    | 11       | 12       |    |           | 4   | 5   | 6              |     | 8         | 9         | 10        | 11                      | 12                    |    | 13             | 14                | 15  | 16        | 17  | 18                    |
| 3s | Na       | Mg       |    | 3B        | 4B  | 5B  | 6 <sub>B</sub> | 7B  | <b>8B</b> | <b>8B</b> | <b>8B</b> | 1B                      | 2B                    | 3p | A <sub>1</sub> |                   |     |           |     | Ar                    |
| 4s | 19       | 20       | 3d | 21<br>Sc  | 22  | 23  | 24             | 25  | 26        | 27        | 28        | 29                      | 30<br>$\overline{Z}n$ | 4p | 31             | 32                | 33  | 34        | 35  | 36                    |
| 5s | 37       | 38       | 4d | 39<br>Y   | 40  | 41  | 42             | 43  | 44        | 45        | 46        | 47                      | 48<br>Cd              | 5p | 49             | 50                | 51  | 52        | 53  | 54                    |
| 6s | 55       | 56       | 5d | 71        | 72  | 73  | 74             | 75  | 76        | 77        | 78        | 79                      | 80                    | 6p | 81             | 82                | 83  | 84        | 85  | 86                    |
| 7s | 87<br>Fr | 88<br>Ra | 6d | 103<br>Lr | 104 | 105 | 106            | 107 | 108       | 109       | 110       | 111                     | 112<br>Cn             | 7p | 113<br>Nh      | 114               | 115 | 116       | 117 | 118<br>Og             |

fblock

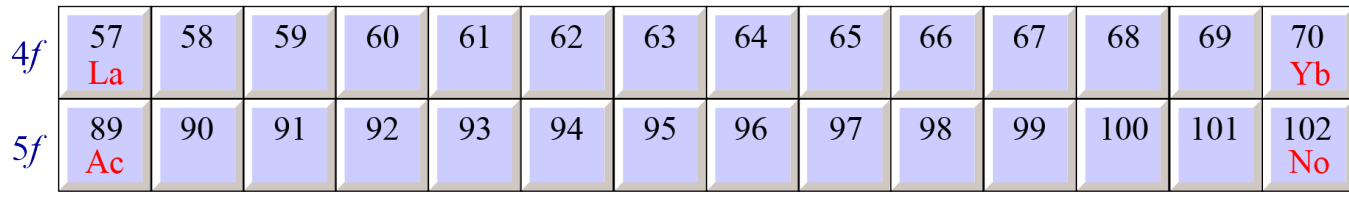

#### Long Periodic Table

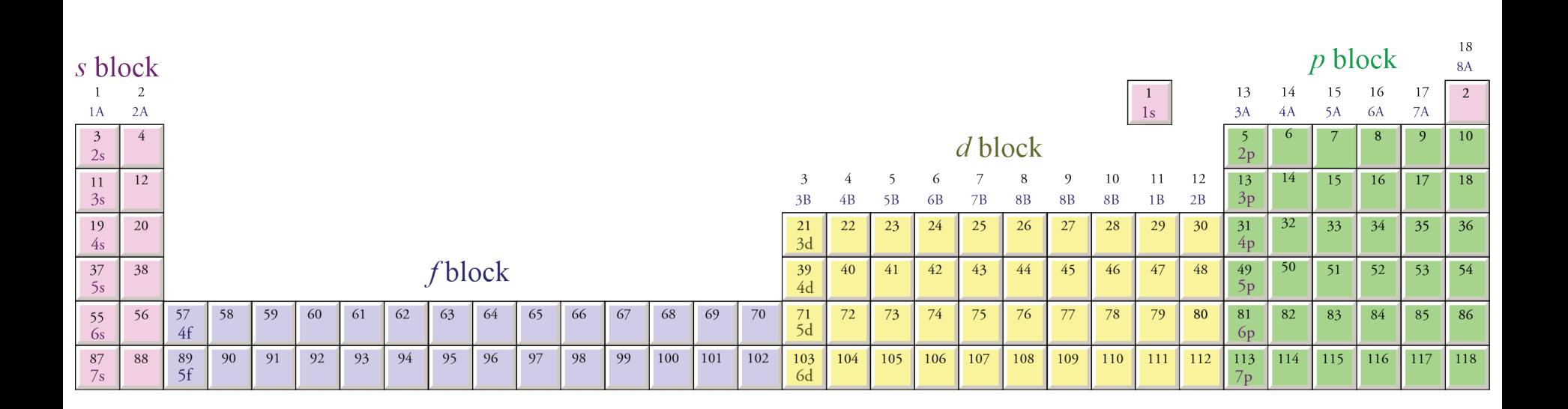

## Exercise 4.2 and 11.1

Write the complete electron configuration and draw an orbital diagram for antimony, Sb.

#### Periodic Table

18

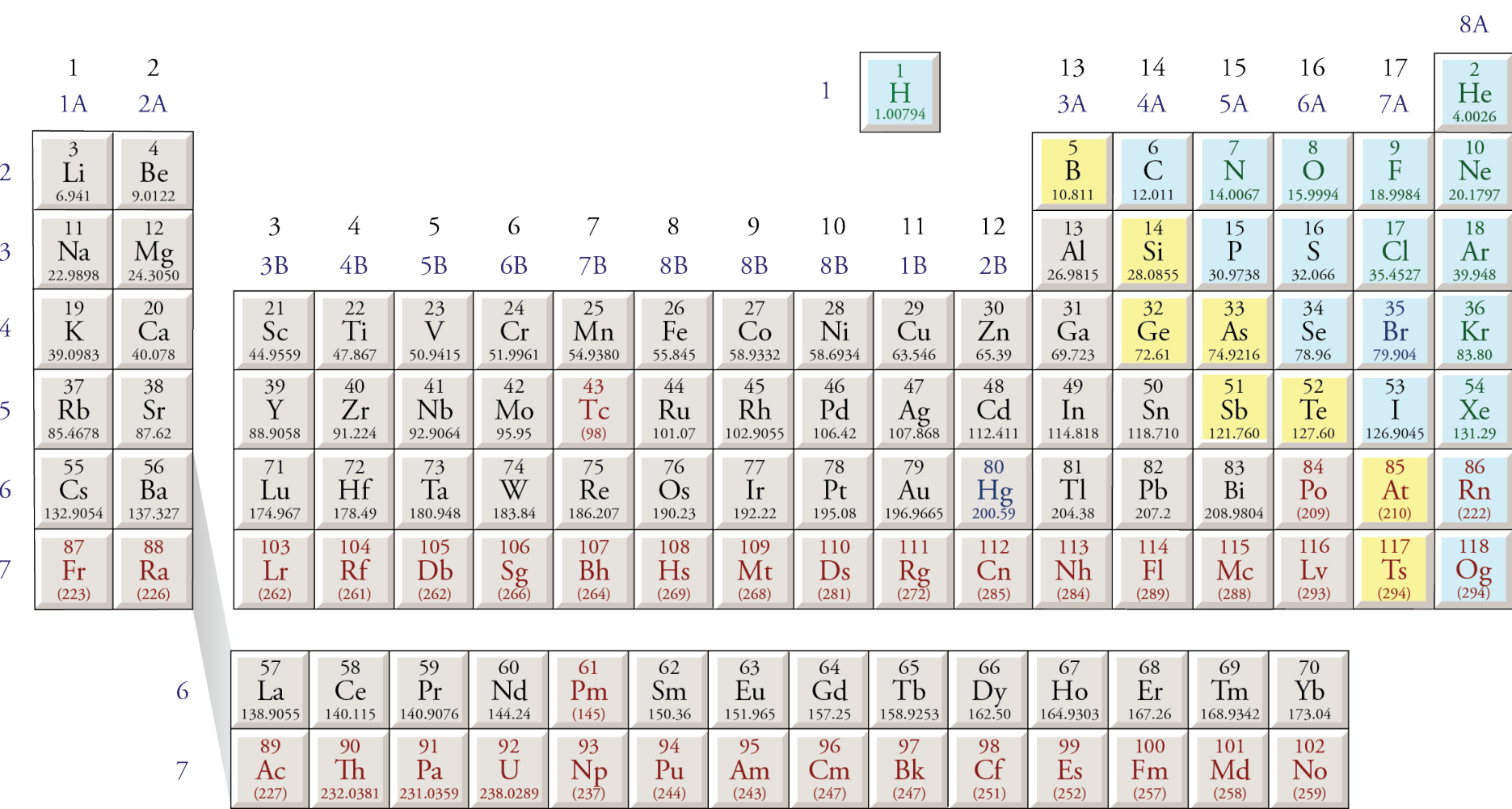

### Exercise 4.2 and 11.1

Write the complete electron configuration and draw an orbital diagram for antimony, Sb. 1s<sup>2</sup> 2s<sup>2</sup> 2p<sup>6</sup> 3s<sup>2</sup> 3p<sup>6</sup> 4s<sup>2</sup> 3d<sup>10</sup> 4p<sup>6</sup> 5s<sup>2</sup> 4d<sup>10</sup> 5p<sup>3</sup>  $\begin{array}{c|c}\n\overline{\phantom{0}} \\
3s & \underline{11} \\
2s & \underline{11} \\
\end{array}$  $1s$   $\uparrow\downarrow$ 

## Abbreviated Electron **Configurations**

- The highest energy electrons are most important for chemical bonding.
- The noble gas configurations of electrons are especially stable and, therefore, not important for chemical bonding.
- We often describe electron configurations to reflect this representing the noble gas electrons with a noble gas symbol in brackets.
- For example, for sodium **1***s***2 2***s***<sup>2</sup> 2***p***<sup>6</sup> 3***s***<sup>1</sup> goes to [Ne] 3***s***<sup>1</sup>**

## Abbreviated Electron Configuration Steps for Zinc

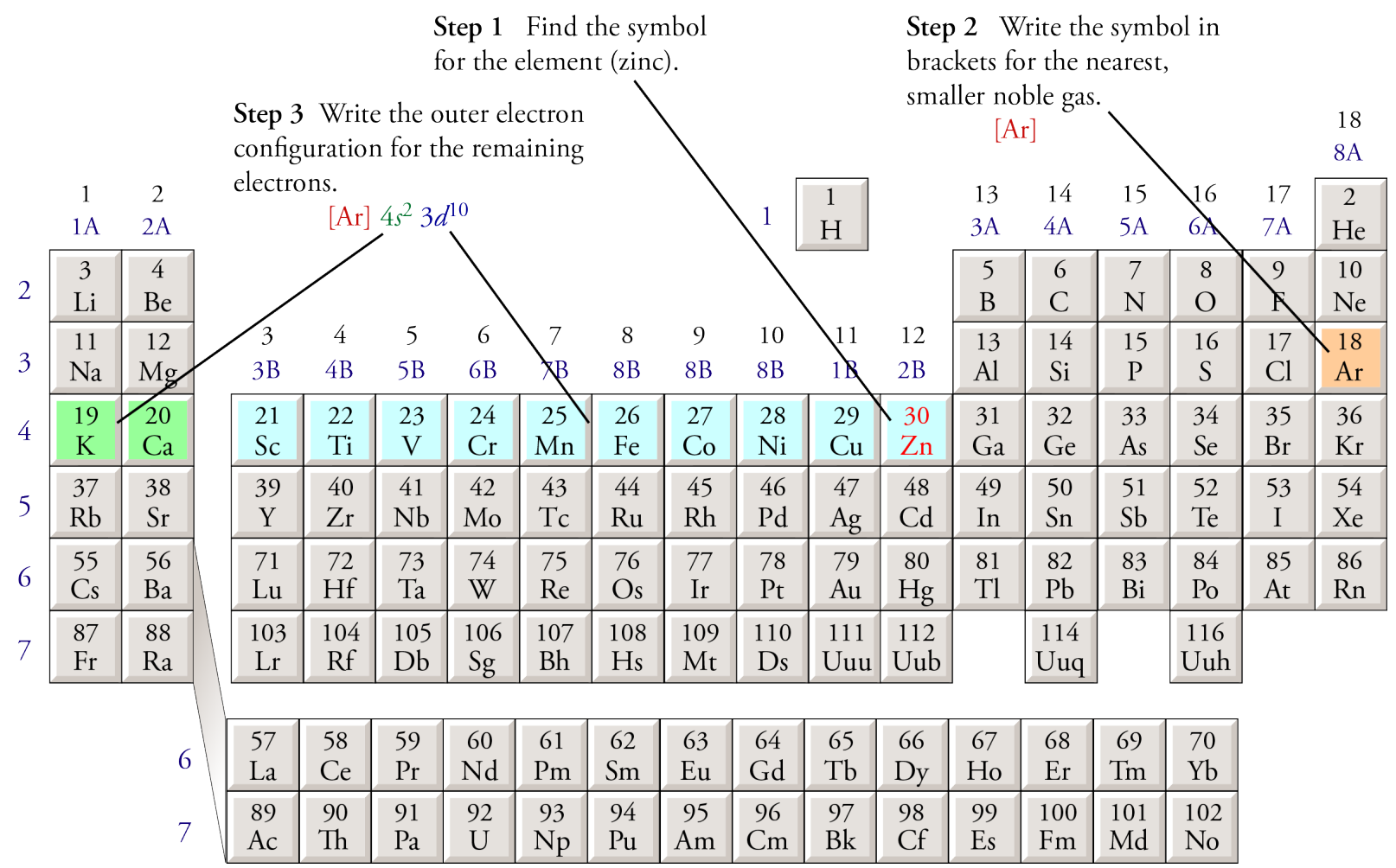

۰

Θ.

# Exercise 4.3 and 11.2

#### Write abbreviated electron configurations for (a) rubidium, Rb, (b) bismuth, Bi.

## Common **Mistakes**

- Complete electron configurations miscounting electrons (Use the periodic table to determine order of filling.)
- Orbital diagrams forgetting to leave electrons unpaired with the same spin when adding electrons to the *p*, *d*, or *f* sublevels (Hund's Rule)
- Abbreviated electron configurations forgetting to put  $4f^{14}$  after [Xe]

## Electron Configuration **Tutorials**

• Complete electron configurations.

[https://preparatorychemistry.com/Comp\\_Electron\\_Config\\_Canvas.html](https://preparatorychemistry.com/Comp_Electron_Config_Canvas.html)

• Abbreviated electron configurations

[https://preparatorychemistry.com/Abb\\_Electron\\_Config\\_Canvas.html](https://preparatorychemistry.com/Abb_Electron_Config_Canvas.html)